#### **Laboratorio di Calcolatori 1 Corso di Laurea in Fisica A.A. 2007/2008**

#### Dott.Davide Di Ruscio

Dipartimento di Informatica Università degli Studi di L'Aquila

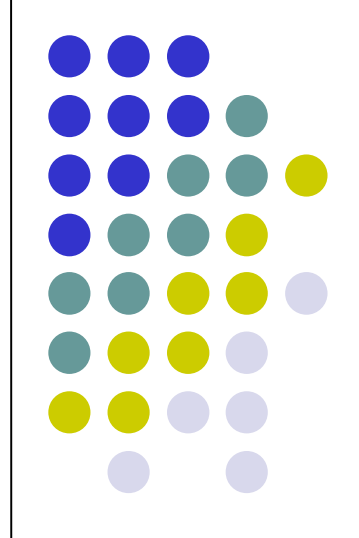

Lezione del 12/06/08

### **Nota**

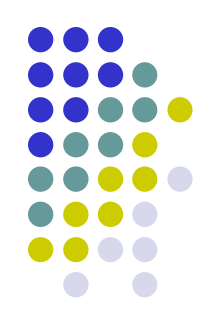

### Questi lucidi sono tratti dal materiale distribuito dalla McGraw-Hill e basati su del materiale fornito dal Prof. Flammini Michele

# **Sommario (II parte)**

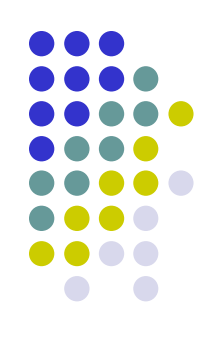

#### Il Linguaggio C

- Caratteristiche generali
- Un linguaggio C semplificato ed esempi di semplici programmi
- Struttura di un programma C
- Direttive del pre-processore
- Parte dichiarativa:
	- tipi
	- definizioni di tipi
	- definizioni di variabili
- Parte esecutiiva
	- istruzione di assegnamento
	- istruzioni (funzioni) di input-output
	- istruzioni di selezione
	- istruzioni iterative
- Vettori mono e multidimensionali
- Funzioni e procedure
- File
- Allocazione dinamica di memoria
- **Suddivisione dei programmi in piu' file e** compilazione separata
- Algoritmi elementari
	- ricerca sequenziale e binaria
	- **•** ordinamento di un vettore: per selezione, per inserimento, per fusione e a bolle
- Aspetti avanzati di programmazione
	- ricorsione
	- strutture dati dinamiche

RIFERIMENTI Ceri, Mandrioli, Sbattella Informatica arte e mestiere McGraw-Hill

# **Gestione file**

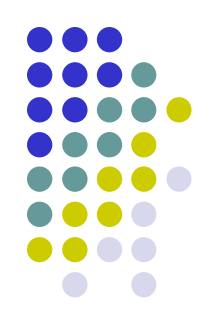

- Il file system in C
- Principali operazioni sui file (dalla Standard Library)
- Esempi

# **File System in C**

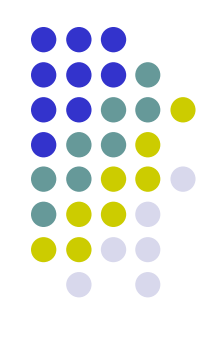

- Un programma C prima di poter utilizzare un file deve aprire un flusso di comunicazione.
- Al termine dell'utilizzo di un file il flusso di comunicazione viene chiuso
- Informazioni sul file ed il suo stato:
	- Posizione del file
	- Tipo del file (*di testo* o *binario*)
	- Operationi possibili
	- Posizione corrente del cursore nel file
	- Indicatore di end of file (EOF)
	- Indicatore di errore (ERROR)

# **File system in C**

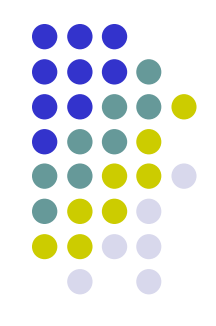

 Queste informazioni sono contenute in una struttura. Il suo tipo è **FILE**, ed è definita nell'header file stdio.h

**FILE \*ifp, \*ofp; /\*pointers for input and output file\*/**

- Non abbiamo bisogno di conoscere nel dettaglio questa struttura, in quanto viene creata e gestita automaticamente dalle librerie di input/output del C
- Nel linguaggio C un file è semplicemente una sequenza di byte, ogni dispositivo fisico viene visto come un file

#### **Tabella file aperti**

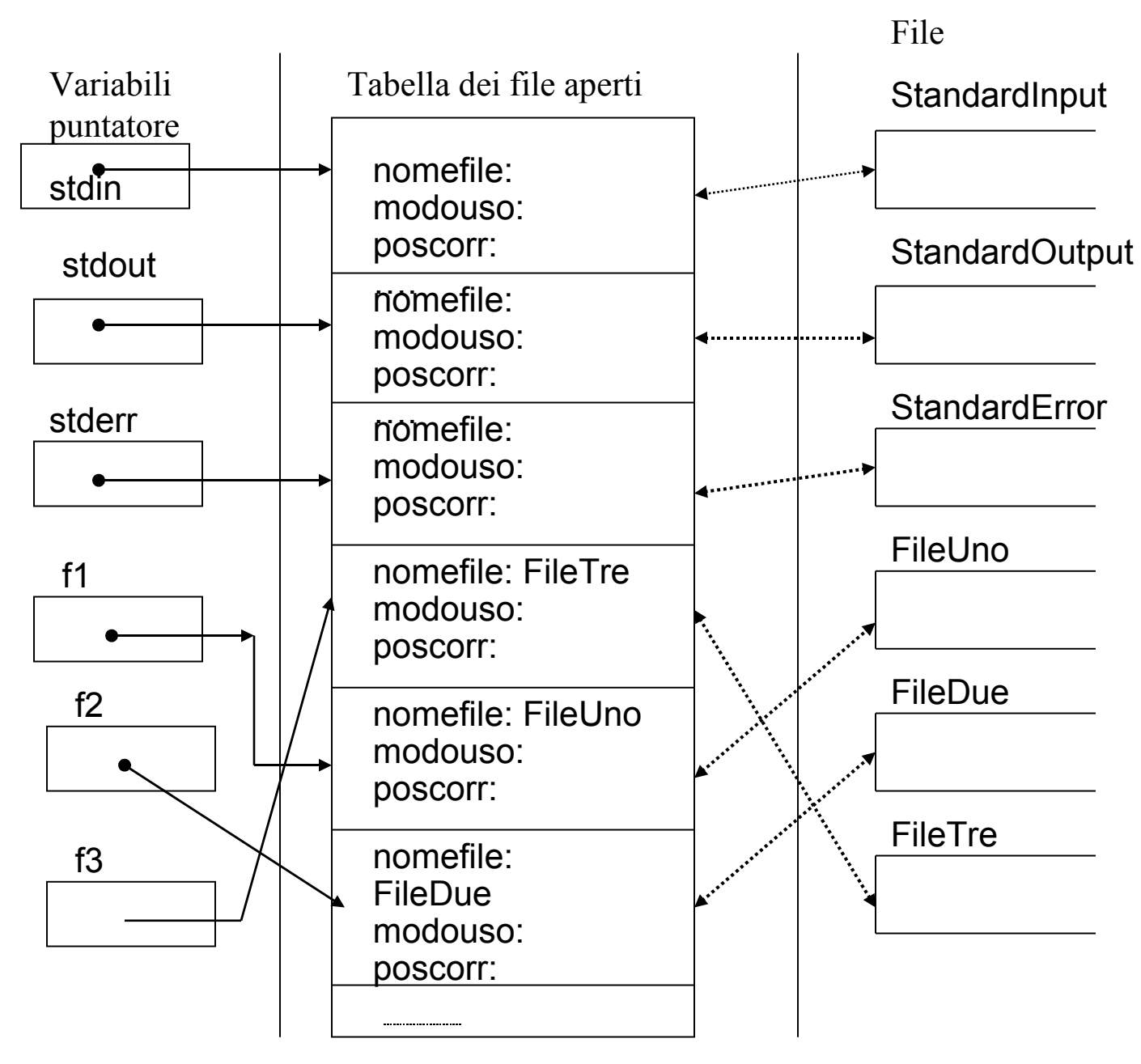

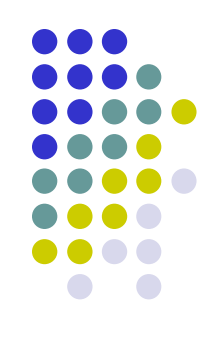

### **Operazioni di gestione dei file in ANSI C**

- fopen, fclose;
- fgetc, fputc;
- fgets, fputs;
- fprintf, fscanf;
- fread, fwrite;
- fseek, fsetpos;
- ftell, fgetpos;  $\bullet$  ...

Contenute nella libreria: stdio.h

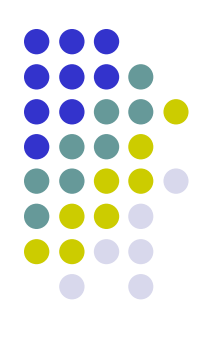

### **Apertura e chiusura di file**

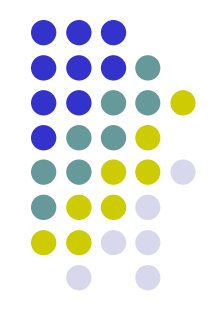

- **FILE \*fopen(nomefile, modalità)**
	- "apre" un file ovvero inizializza una area di memoria attraverso la quale vengono scambiati i dati tra memoria principale e secondaria
	- Deve essere effettuata sempre prima di ogni tipo di elaborazione sul file
	- Se l'apertura del file non ha successo la funzione restituisce NULL.
- **int fclose (FILE \*fp)**
	- "chiude" un file chiudendo il relativo canale di comunicazione
	- Se la chiusura del file non ha successo la funzione restituisce NULL
	- Deve essere effettuata sempre alla fine delle elaborazione sul file

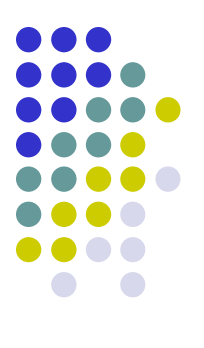

### **Apertura e chiusura di file**

Come aprire e chiudere i files.

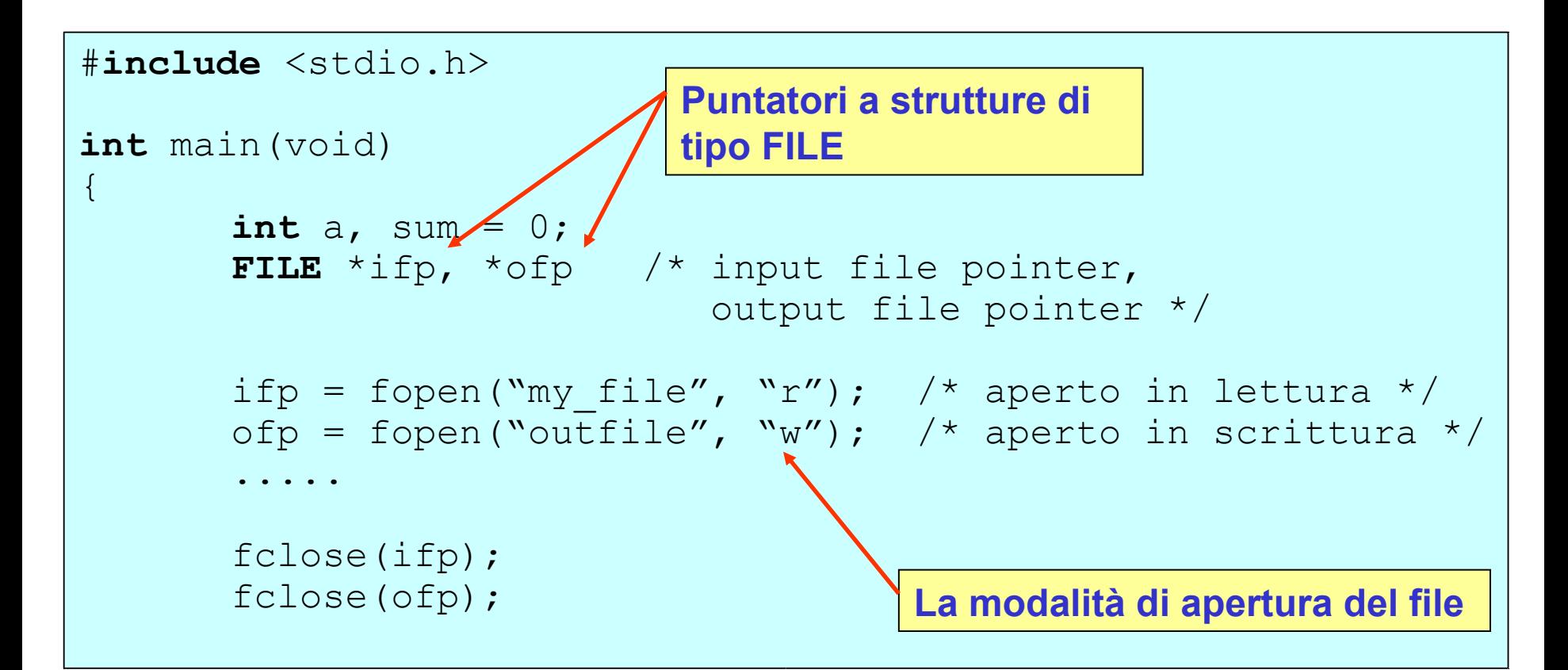

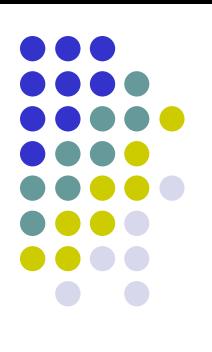

# **Modalità di apertura dei files**

**FILE \*ifp; ifp = fopen("filename", "r");** 

"r<sup>"</sup> - Lettura (testo) "w" - Scrittura (testo) "a" - Scrittura a fine file (testo) "rb" - Lettura (binario) "wb" - Scrittura (binario) "ab" - Scrittura a fine file (binario) "r+", "w+", "a+" – Lettura e Scrittura (testo) "rb+", "wb+", "ab+" – Lettura e Scrittura (binario)

### **Lettura e scrittura formattata**

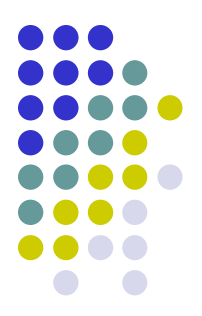

Per scrivere su file: funzione **fprintf()** analoga a **printf()** Per leggere da file: funzione **fscanf()** analoga a **scanf()**

Deve essere specificato un puntatore a FILE:

**fprintf(ifp, string\_controllo,lista\_arg); fscanf (ifp, string\_controllo, lista\_var);**

esempio: **"%s %12.2f\n"** Esistono tre speciali puntatori predefiniti

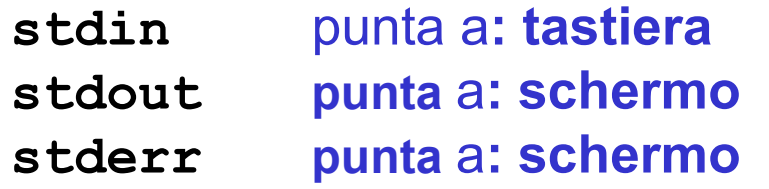

**printf(…)** è equivalente a **fprintf(stdout, ....) scanf(…)** è equivalente a **fscanf(stdin, ....)**

### **Lettura e scrittura formattata**

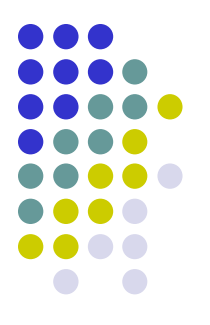

- **int fprintf(FILE \*pf, str\_cont, elementi)**
	- scrive caratteri in un file secondo il formato specificato
	- Restituisce il numero di caratteri scritti se l'operazione è andata a buon fine, altrimenti restituisce un valore negativo
- **int fscanf(FILE \*pf, str\_cont, ind\_elementi)**
	- legge caratteri da un file secondo il formato specificato e assegna i valori letti ai suoi successivi argomenti
	- Restituisce il numero di caratteri letti se l'operazione é andata a buon fine, altrimenti restituisce EOF

# **Lettura e scrittura di caratteri**

#### **int fputc(int c, FILE \*pf)**

- scrive un singolo carattere in un file
- Restituisce il carattere stesso se l'operazione è andata a buon fine, altrimenti restituisce EOF

#### **int fgetc(FILE \* pf)**

- legge un carattere dal file specificato
- Restituisce il carattere letto (come intero) se l'operazione è andata a buon fine, altriménti restituisce EOF se si é raggiunta la fine del file

## **Lettura e scrittura di stringhe**

**char \* fgets(char \*s, int n, FILE \*fp)**

- legge un numero specificato di caratteri da un file e li memorizza in una stringa aggiungendo il carattere di fine stringa
- Restituisce la stringa se l'operazione é andata a buon fine, altrimenti restituisce NULL
- **int fputs(char \*s, FILE \*fp)**
	- Scrive una stringa nel file specificato senza aggiungere il carattere di fine stringa
	- Restituisce 0 se l'operazione é andata a buon fine, altrimenti restituisce EOF .

### *remove* **e** *rename* **di file**

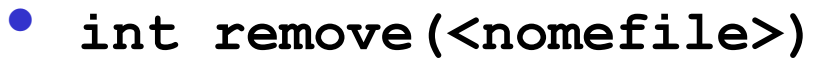

- Cancella il file identificato da <nome file>
- **int rename(<vecchionome>,<nuovonome>)**
	- Modifica il nome del file identificato da <vecchionome> a <nuovonome>
- Le funzioni restituiscono 0 se le operazioni avvengono correttamente, altrimenti restituiscono un valore diverso da zero

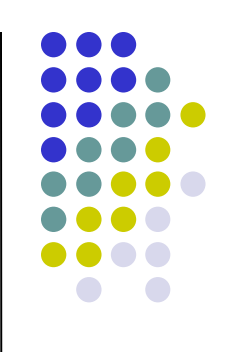

# **Gestione indicatori di stato**

- 
- Quando si rileva un errore in una operazione di accesso a file, vengono aggiornati degli "indicatori di stato"
- **int ferror(FILE \*fp)**
	- Restituisce un valore diverso da 0 se si è verificato un errore sul file, altrimenti restituisce 0
- **int feof(FILE \*fp)**
	- Restituisce un valore diverso da 0 se é stata raggiunta la fine del file, altrimenti restituisce 0
- **void clearerr(FILE \*fp)**
	- Resetta gli indicatori di stato
- **In caso di errore la variabile interna errno** (in <errno.h> ) registra un numero che da indicazioni sul tipo di errore

### **Funzioni di posizionamento su file**

- Quando leggiamo o scriviamo in un file, il sistema che tiene traccia della posizione corrente nel file effettua l'operazione di lettura /scrittura a partire da quella posizione (e quindi in modo sequenziale).
- Abbiamo a disposizione delle funzioni che ci permettono di accedere in una posizione specifica del file:
	- **int rewind(FILE \*fp);**
		- setta la posizione corrente all'inizio del file
	- **int ftell(FILE \*fp);**
		- restituisce il valore della posizione corrente

#### **int fseek (FILE \*fp, long offset, int place);**

- sposta la posizione corrente di offset bytes rispetto a place, dove place può essere SEEK\_SET, SEEK\_CUR or SEEK\_END rispettivamente per l'inizio, la posizione corrente o la fine del file
- L'offset può essere anche negativo.

### **Esempio**

```
/* Legge un file al contrario */
#include <stdio.h>
#define MAXSTRING 100
main()
\{char fname[MAXSTRING];
       int c;
       FILE *ifp;
        fprintf(stdout, "\nInput a filename: ");
       scanf("%s", fname);
       ifp = fopen(fname, "r");
       fseek(ifp, 0, SEEK END);
       fseek(ifp, -1, SEEK CUR);
       while (ftell(ifp) > 0) {
               c = fgetc(ifp); putchar(c);
               fseek(ifp, -2, SEEK CUR); }
        fclose(ifp);
                                 Dobbiamo spostare la posizione corrente
                                 indietro di 2 caratteri, poiché il fgetc l'aveva 
                                 incrementata di 1.
```
### Altri esempi

```
/*Legge e mostra sul video il contenuto del file di testo filechar*/
#include <stdio.h> 
                              /* Contiene la definizione di EOF, del tipo FILE
                            e le testate delle funzioni che operano su file */
#include <stddef.h> 
                                         /* Contiene la definizione di NULL */
main()
{
      FILE *fp;
      int c;
      fp = fopen("filechar", "r");if (fp != NULL)
                       /* Il file viene aperto in lettura con modalità testo */
       {
              while ((c = fgetc(fp)) := EOF)\frac{1}{2} Viene letto e stampato un carattere per volta sino a fine file \frac{1}{2}putchar(c);
             fclose(fp);
       }
      else
              printf("Il file non può essere aperto\n");
}
```
### Altri esempi (2)

```
/*Lettura e scrittura di stringhe (1)*/
#include <stdio.h>
#include <stddef.h>
#include <string.h>
#define OK 1
#define ERROR 0
#define MAXLINE 100
int copiaselettiva(char refstr[])
{
      char line[MAXLINE];
      FILE *fin, *fout;
      fin = fopen("filein", "r");/* filein viene aperto in lettura con modalità testo */
      fout = fopen("fileout", "w);/* fileout viene aperto in scrittura con modalità testo */
      If (fin == NULL || fout == NULL)
            return ERROR;
      else
      {
       …
```
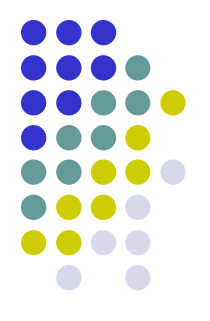

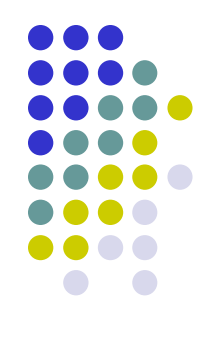

### Altri esempi (3)

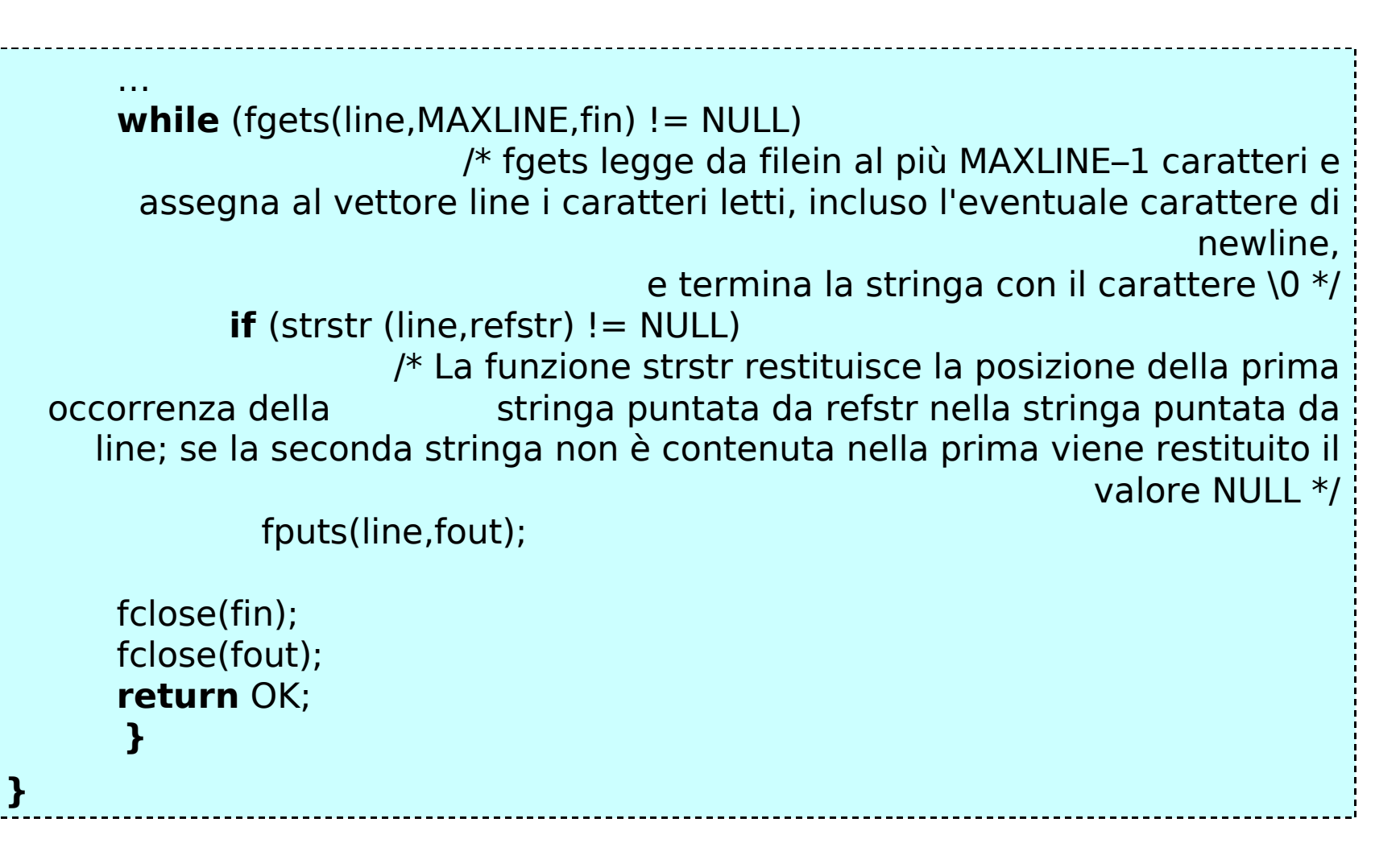

## **File binari**

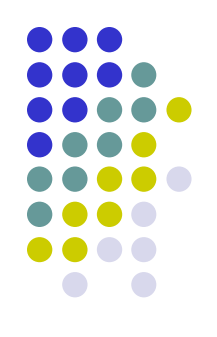

Principali caratteristiche:

- I file binari sono comprensibile all'elaboratore, ma non hanno un formato leggibile dall'uomo come quello testuale
- Un file binario è in grado di memorizzare strutture
- Sono più efficienti dei file testuali in quanto non deve avvenire alcuna conversione tra il formato binario (presente in memoria centrale) e quello testuale
- Non possono essere letti facilmente da altri programmi non sviluppati in C

### **Lettura e scrittura di strutture**

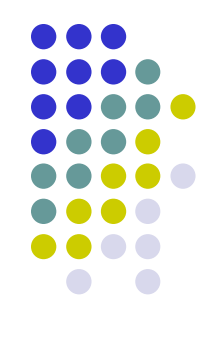

 **int fread(void \*ptr,***dimelemento***,***numelementi***, FILE \*fp);**

Legge dal file *fp, numelementi* strutture di dimensione *dimelemento* e le memorizza nell'array *ptr*.

 **int fwrite(void \*ptr, dimelemento, numelementi, FILE \*fp);**

Scrive sul file *fp, numelementi* strutture di dimensione *dimelemento* presenti nell'array *ptr*.

 Anche nei file binari è possibile usare la funzione **fseek.** Naturalmente l'*offset* rappresenta lo scostamento in bytes, e dunque è utile servirsi della funzione **sizeof()**

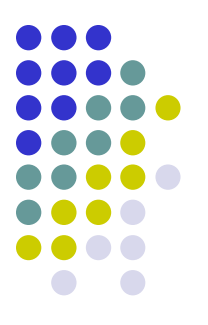

# **Files binari: esempio (1)**

```
#include <stdio.h>
typedef struct { int x,y,z;} rec;
main()
{ int i,j;
     FILE *f;
     rec r;
     /* crea il file di 10 strutture */
     f=fopen("pippo","wb");
     if (f!=NULL)
       for (i=1; i<=10; i++){ r. x=i; r. y=i*2; r. z = i*3;fwrite(&r,sizeof(rec),1,f); fclose(f);
```
}

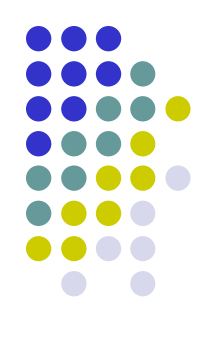

# **Files binari: esempio (2)**

```
/* legge le 10 strutture */
```

```
 f=fopen("pippo","rb");
```

```
if (f == NULL)
```

```
 return 1;
```

```
for (i=1; i<=10; i++) {
```

```
 fread(&r,sizeof(rec),1,f);
```

```
printf("%d\n", r.x);
```

```
 }
```

```
 fclose(f);
```
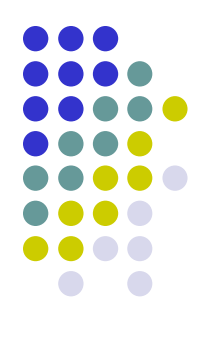

# **Files binari: esempio (3)**

```
/* usiamo fseek per leggere 
le 10 strutture in ordine inverso */ 
    f=fopen("pippo","rb");
    if (f != NULL)for (i=9; i>=0; i=-){ fseek(f,sizeof(rec)*i,SEEK SET);
              fread(&r,sizeof(rec),1,f); 
             printf("%d\n", r.x); }
     fclose(f);
```
}